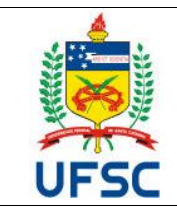

#### **UNIVERSIDADE FEDERAL DE SANTA CATARINA CENTRO DE TECNOLÓGICO Departamento de Engenharia de Produção e Sistemas** Campus Universitário Reitor João David Ferreira Lima - Trindade CEP 88040.900 -Florianópolis SC Fone: (48) 3721-7001/7011

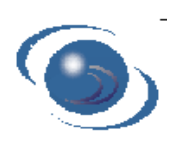

# **PLANO DE ENSINO SEMESTRE – 2021-2**

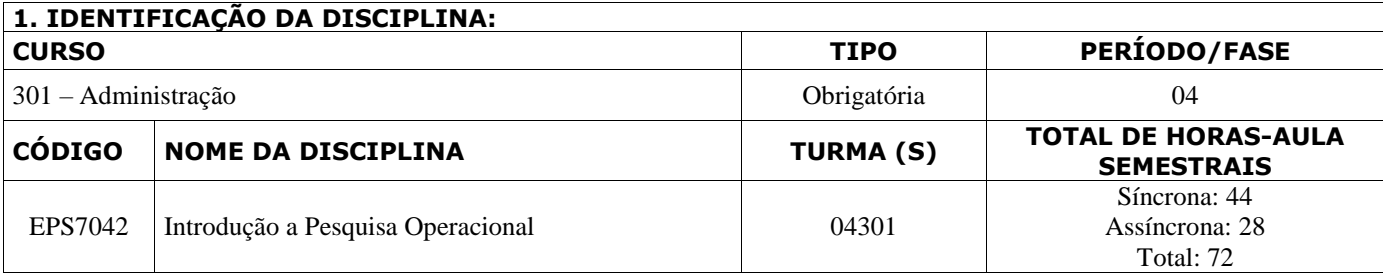

### **2. PROFESSOR(ES) MINISTRANTE(S)**

Lynceo Falavigna Braghirolli (lynceo.braghirolli@ufsc.br)

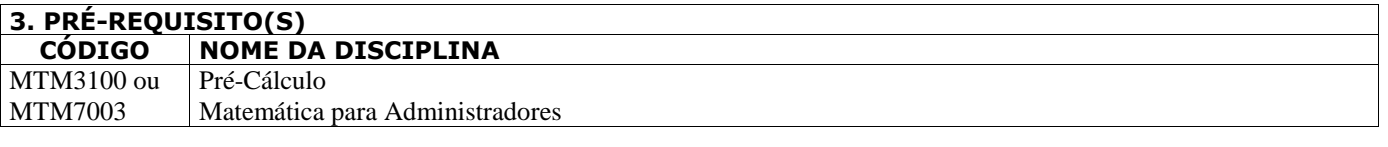

#### **4. EMENTA**

Programação Linear: formulação de modelos; solução gráfica; solução algébrica; método simplex; Problema de transportes; Problema de atribuição. Dualidades. Programação de Projetos: PERT/CPM, conceitos fundamentais; montagem de redes; análise do caminho crítico; durações probabilísticas. Utilização do Computador. Introdução à Simulação.

#### **5. OBJETIVOS**

Apresentar uma visão geral de técnicas tradicionais de Pesquisa Operacional aplicados à gestão, capacitando o aluno a formular e resolver problemas de decisão, cuja complexidade e porte justifiquem o uso de modelos matemáticos e sistemas computacionais.

### **6. CONTEÚDO PROGRAMÁTICO**

**1. Introdução (2h)**

#### **2. Programação Linear (36h)**

- 2.1. Formulação de modelos
- 2.2. Resolução gráfica
- 2.3. Método Simplex formulação algébrica
- 2.4. Método Simplex forma tableau
- 2.5. Obtenção de uma solução básica viável
- 2.6. Problema de transportes
- 2.7. Problema de atribuição
- 2.8. Dualidade: problema dual
- **3. Programação de Projetos (18h)**
- 3.1. Análise estruturada de projetos
- 3.2. Diagrama PERT/CPM
- 3.3. Cálculo de datas, folgas e caminho crítico
- 3.4. Elaboração de cronogramas
- 3.5. Programação com recursos limitados
- 3.6. Programação custo/tempo (Critical Path Method)
- 3.7. Programação com incerteza (Program Evaluation and Review Tecnique)

#### **4. Simulação (16h)**

- 4.1. Introdução
- 4.2. Geração de variáveis pseudo-aleatórias
- 4.3. Teste chi-quadrado e Kolmogorov-Smirnov

4.4. Execução da simulação

4.5. Análise dos resultados

#### **7. METODOLOGIA DE ENSINO**

O conteúdo está dividido em quatro módulos, de forma a definir atividades e objetivos claros, e será disponibilizada de forma a permitir acesso assíncrono através de aulas gravadas, material de leitura e listas de exercícios disponibilizados através do Moodle. As aulas ao vivo (síncronas) serão realizadas em salas virtuais na plataforma Moodle (recurso BigBlueButton) para tirar dúvidas e orientar os alunos nas atividades propostas. Nas atividades aplicadas os alunos serão estimulados a trabalhar em pequenos grupos, visando o compartilhamento de informações, a ajuda mútua e a construção coletiva de conhecimentos. Alguns exercícios requerem o uso do software Excel, em caso de dificuldade de acesso ao software o aluno deve informar ao professor. Encontros síncronos individuais ou em pequenos grupos poderão ocorrer nas datas em que constam atividades assíncronas caso haja necessidade. Esses encontros podem ser marcados por e-mail com o professor (lynceo.braghirolli@ufsc.br). Nesse caso, essas atividades não interferem na frequência dos alunos.

Com relação ao uso do ambiente virtual, condutas inadequadas ao contexto acadêmico poderão acarretar abertura de processo disciplinar discente, nos termos da Resolução nº 017/CUn/97. Todos os materiais disponibilizados no ambiente virtual de ensino aprendizagem são exclusivamente para fins didáticos, sendo vedada a sua utilização para qualquer outra finalidade. Não é permitido ao aluno disponibilizar, por quaisquer meios digitais ou físicos, os materiais, a imagem e a voz de colegas e do professor, sem autorização específica para a finalidade pretendida e/ou para qualquer finalidade estranha à atividade de ensino, sob pena de responder administrativa e judicialmente.

# **8. AVALIAÇÃO E CONTROLE DE FREQUÊNCIA**

A avaliação será composta de quatro notas referente aos quatro módulos, gerando uma média  $M = (N1 + N2 + N3 + N4)/4$ . É considerado aprovado o aluno que obtiver média M igual ou superior a 6. Os alunos que não preencherem este requisito, mas com média superior a 3, serão submetidos a uma avaliação de recuperação. Após a recuperação, a nota final é calculada como NF = (M + Rec.) / 2, a qual deverá ser igual ou superior a 6 para a aprovação. Para ser aprovado o aluno deverá ter pelo menos 75% de frequência. A frequência será considerada pela presença em encontros síncronos específicos, entrega de atividades e entrega de trabalhos. As entregas conferem presença na carga horária equivalente as aulas da tarefa (síncronas e assíncronas), conforme definido no cronograma.

A nota do Módulo 1 (N1) será obtida a partir da entrega de três atividades individuais via Moodle. A nota do Módulo 2 (N2) será obtida a partir da entrega do trabalho em grupo. A nota do Módulo 3 (N3) será obtida a partir da entrega do trabalho em grupo. A nota do Módulo 4 (N4) será obtida a partir da entrega de três atividades individuais. Todas as atividades avaliativas serão assíncronas, havendo problemas no envio da tarefa, o aluno deve comunicar o professor por e-mail imediatamente.

#### **9. ATENDIMENTO**

O aluno deve procurar o professor em caso de dificuldade através do e-mail (lynceo.braghirolli@ufsc.br) ou pelo sistema de mensagem do Moodle. Os horários de atendimento do professor estarão disponíveis na página inicial do Moodle, assim como o contato e horários do monitor da disciplina.

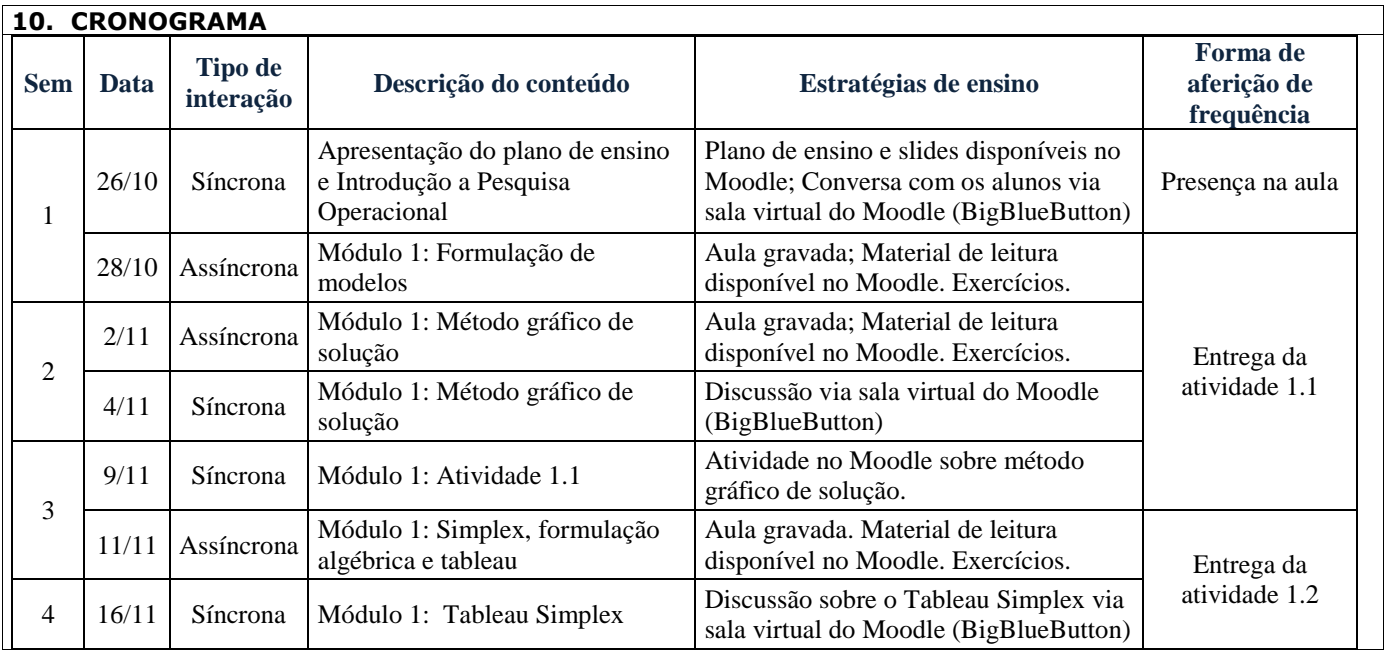

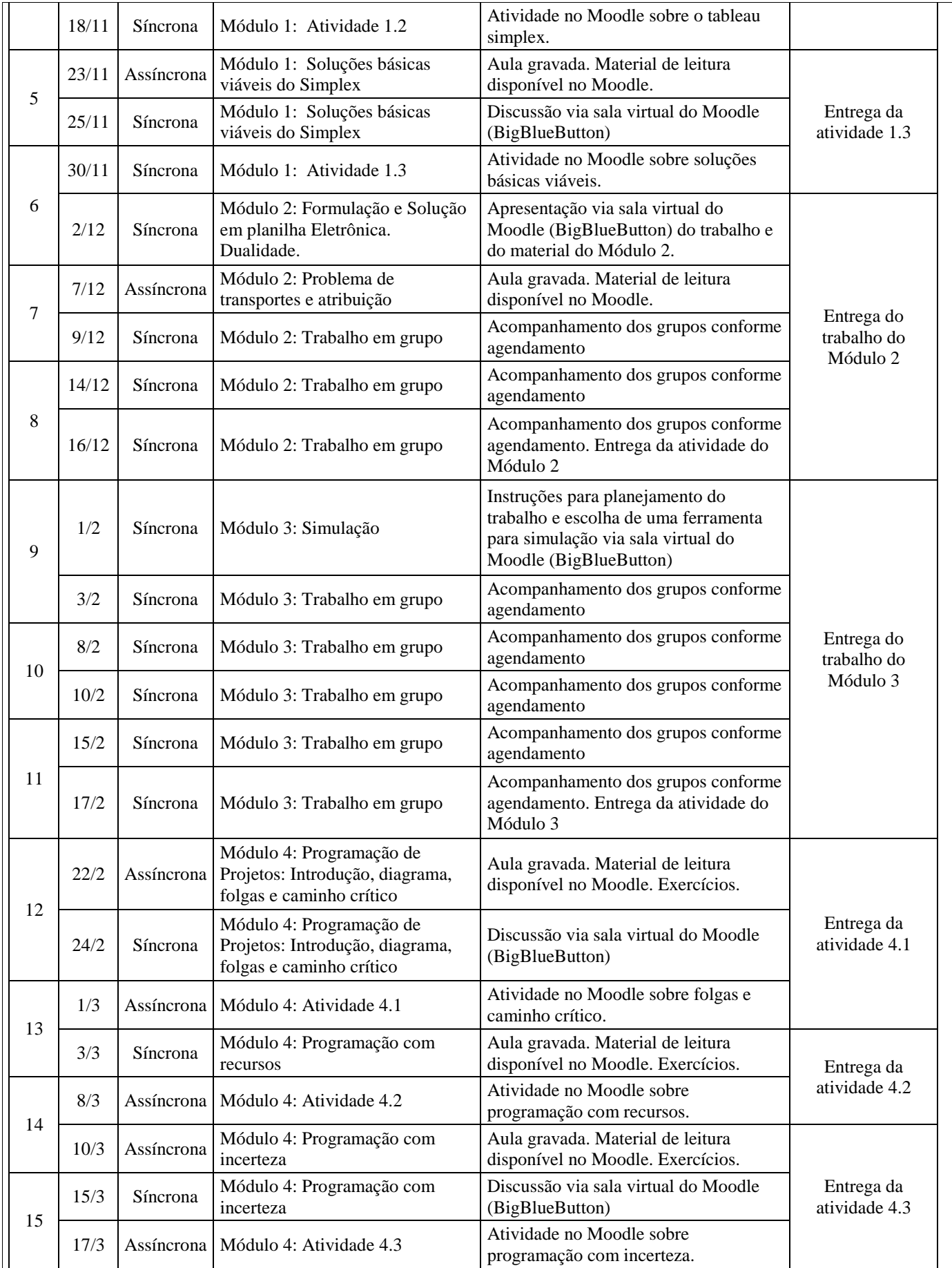

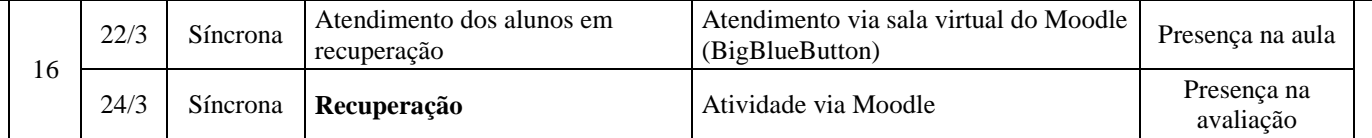

OBS.: 1) Encontros síncronos adicionais poderão ocorrer após avaliação da evolução da turma e da efetividade dos materiais assíncronos disponibilizados. 2) Caso o cronograma precise ser alterado, os alunos serão avisados via Moodle junto com a publicação do novo cronograma. 3) Se houver necessidade de utilizar outra plataforma para aulas síncronas, o link de acesso será divulgado no Moodle.

# **11. BIBLIOGRAFIA BÁSICA**

O principal material didático da disciplina são os slides apresentados e as aulas gravadas. Material de leitura adicional será fornecido via Moodle com base em artigos e outros trabalhos acadêmicos. Tais textos tem como base as seguintes obras: BELFIORE, P.; FÁVERO, L. P; Pesquisa Operacional; Rio de Janeiro : Elsevier Editora Ltda, 2012.

HILLIER, F. S.; LIEBERMAN, G. J.; Introdução à Pesquisa Operacional; 9ª edição; Porto Alegre: AMGH Editora Ltda, 2013. HIRSCHFELD, H. Planejamento com PERT-CPM e Análise do Desempenho. São Paulo: Atlas, 1989.

SILVA, E.M.; SILVA, E.M.; GOLÇALVES, V.; MUROLO, A.C. Pesquisa operacional para os cursos de administração e engenharia, 4. ed. São Paulo: Atlas, 2010.

# **12. BIBLIOGRAFIA COMPLEMENTAR**

ARENALES, M.; ARMENTANO, V.; MORABITO, R.; YANASSE, H.; Pesquisa Operacional; Rio de Janeiro : Elsevier Editora Ltda, 2007.

BRONSON, R.; Pesquisa Operacional; São Paulo : McGraw Hill do Brasil, 1985.

GOLDBARG, M. C.; LUNA, H. P. L.; Otimização Combinatória e Programação Linear – Modelos e Algoritmos; Rio de Janeiro : Editora Campus, 2000.

MOREIRA, D. A.; Pesquisa Operacional – Curso Introdutório; São Paulo : Thomson Learning, 2007.

SHAMBLIN, J. E.; STEVENS, G. T.; Pesquisa Operacional: uma Abordagem Básica; Editora Atlas, 1979.

TAHA, H. A.; Pesquisa Operacional; 8ª edição; São Paulo : Pearson / Prentice-Hall; 2007.

WAGNER, H. M.; Pesquisa Operacional; 2ª edição; Prentice-Hall, 1986.

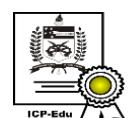

Documento assinado digitalmente Lynceo Falavigna Braghirolli Data: 09/09/2021 15:17:40-0300 CPF: 806.687.200-34 Verifique as assinaturas em https://v.ufsc.br